## Static Fields and Methods

**Static Fields/Methods**

nextId=3

lastPlayerCreated=2

int getLastPersonCreated()

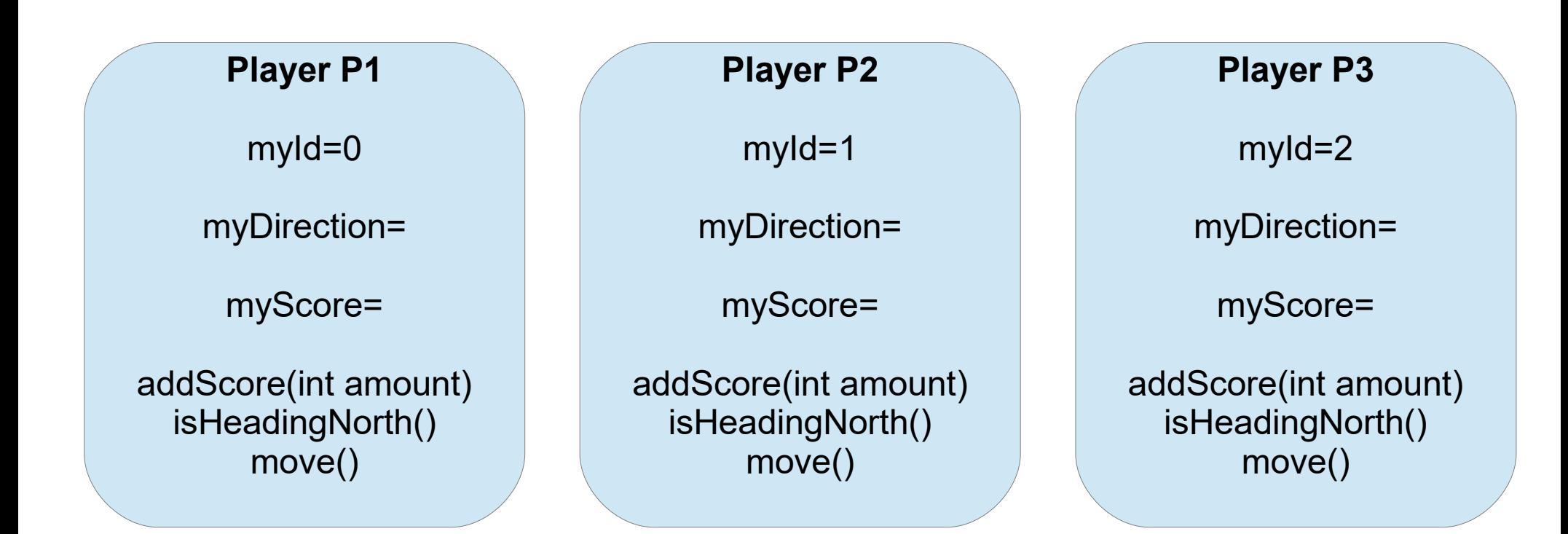